## **Раздел 3. Материально-технические условия реализации образовательной программы:**

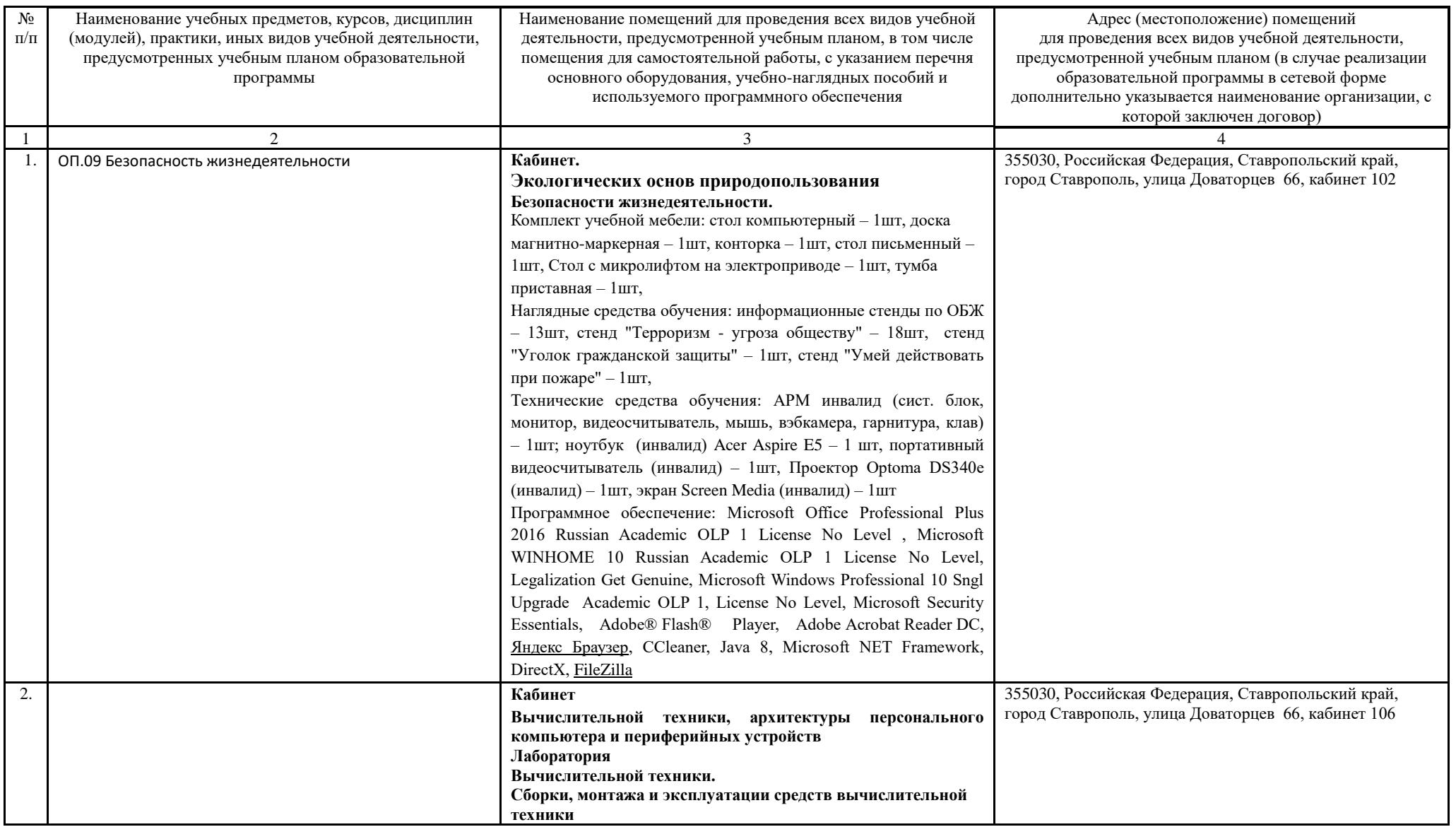

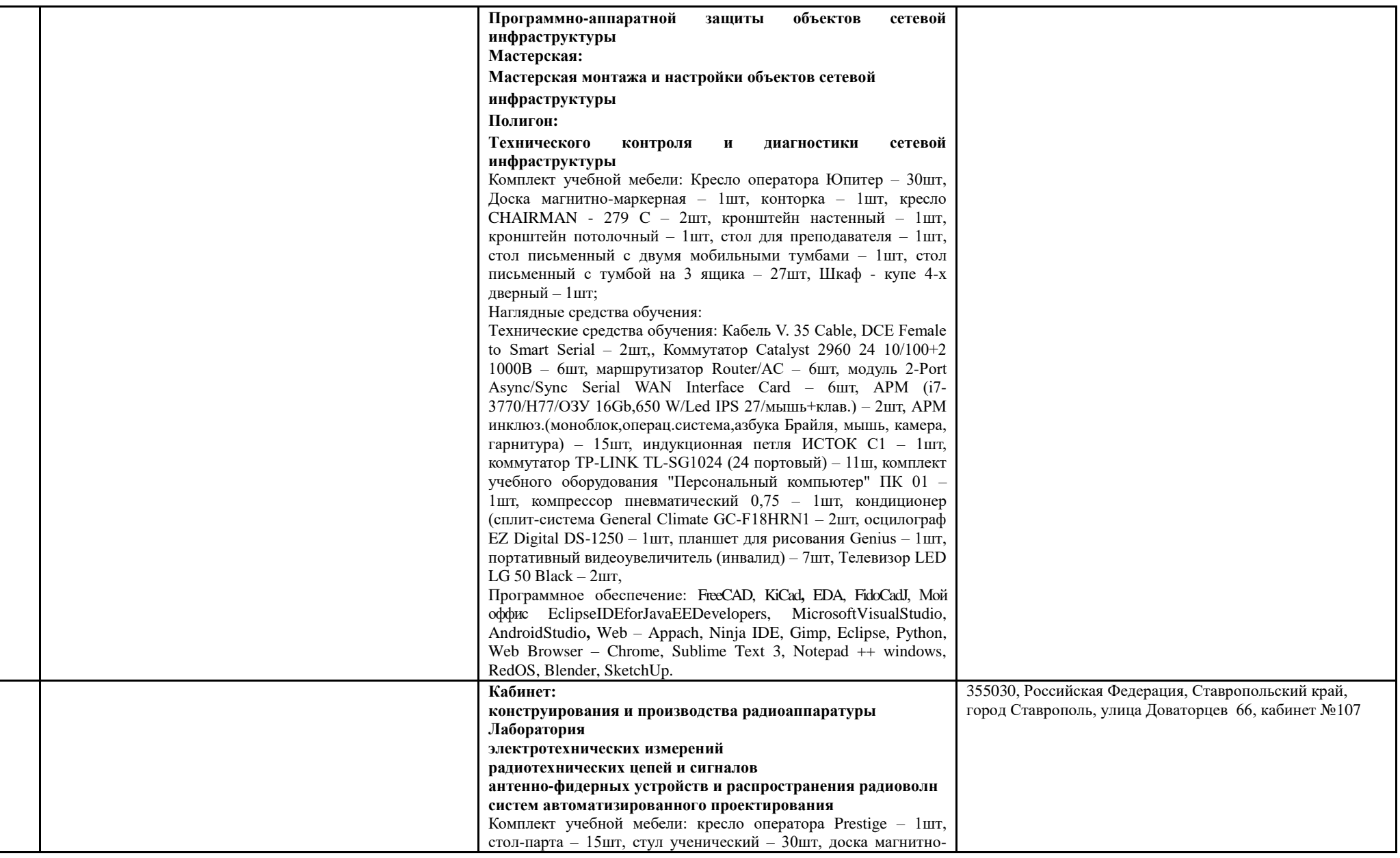

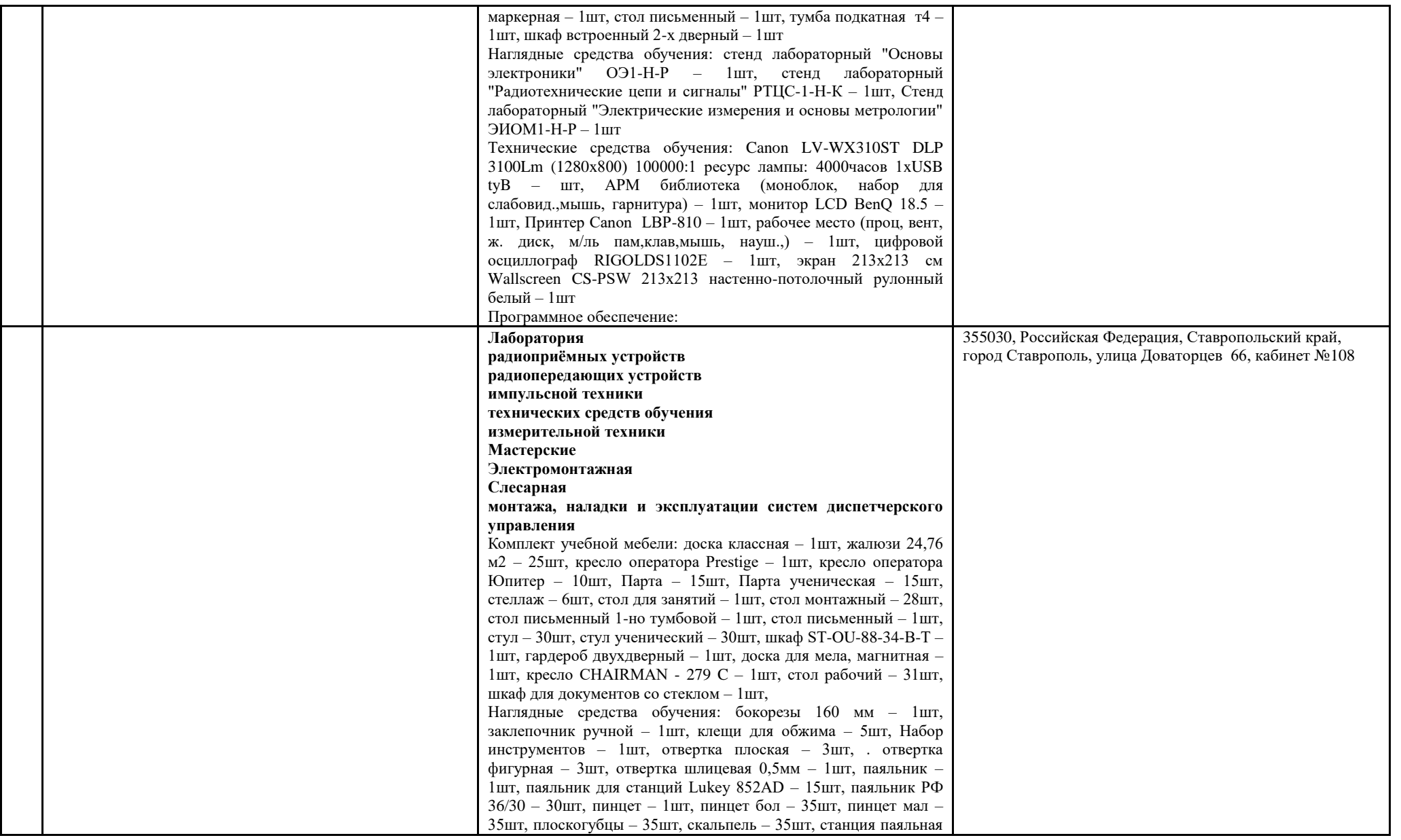

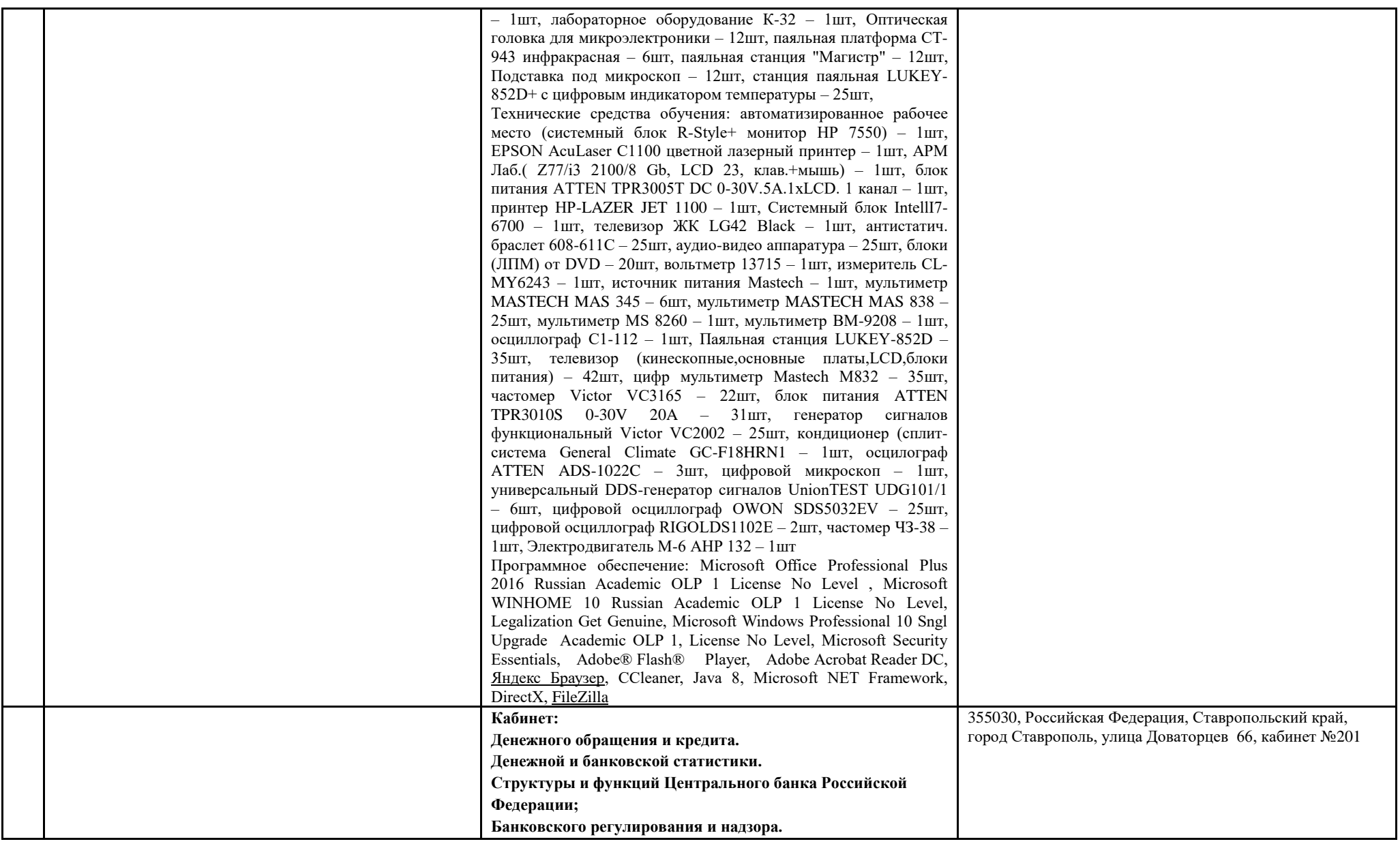

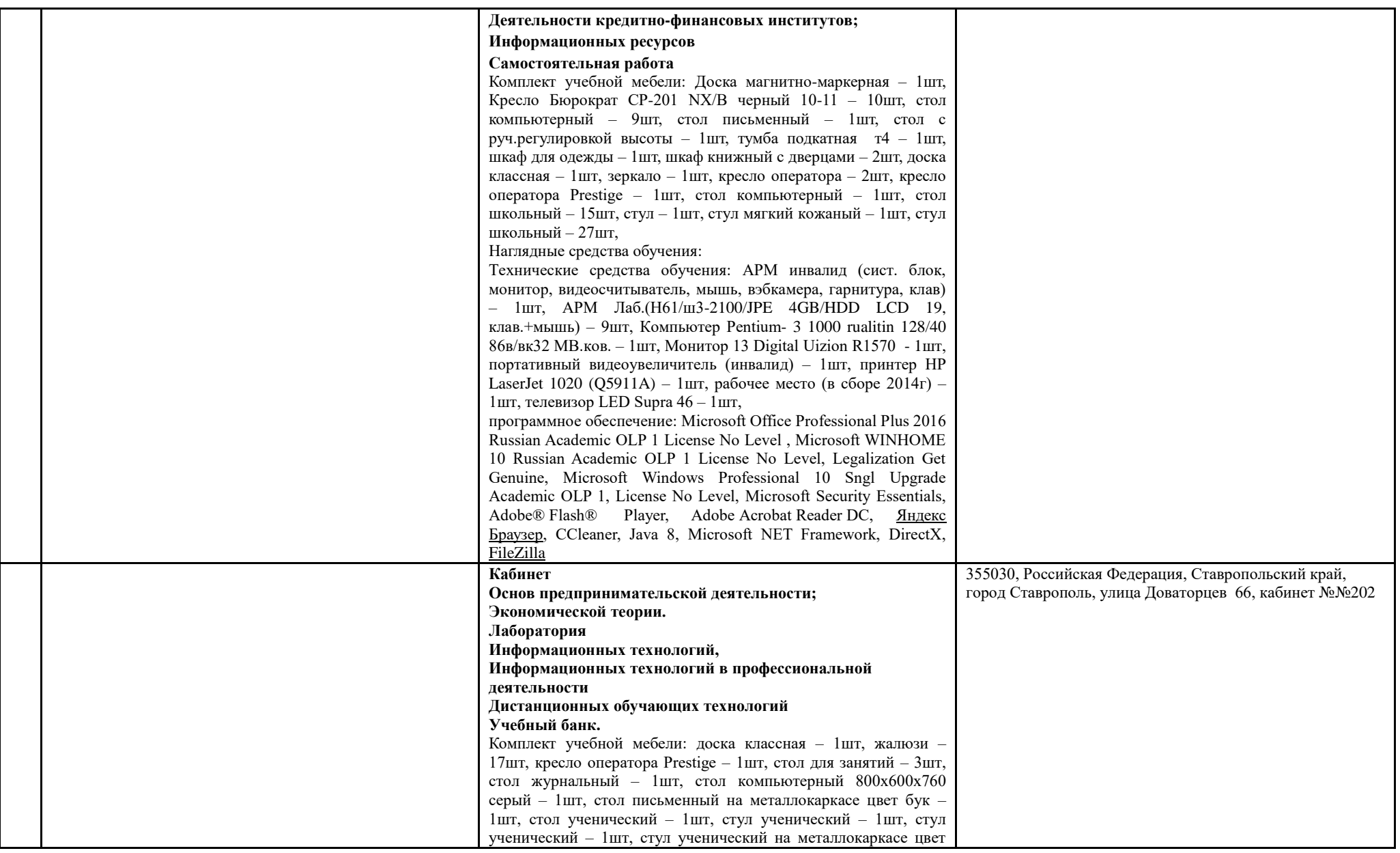

![](_page_5_Picture_234.jpeg)

![](_page_6_Picture_254.jpeg)

![](_page_7_Picture_208.jpeg)

![](_page_8_Picture_222.jpeg)

![](_page_9_Picture_224.jpeg)

![](_page_10_Picture_272.jpeg)

![](_page_11_Picture_206.jpeg)

![](_page_12_Picture_259.jpeg)

![](_page_13_Picture_196.jpeg)

![](_page_14_Picture_246.jpeg)

![](_page_15_Picture_220.jpeg)

![](_page_16_Picture_106.jpeg)